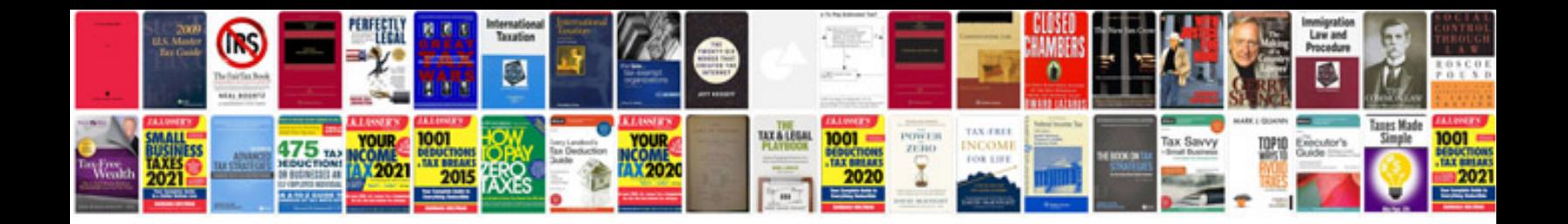

**Informatique maintenance**

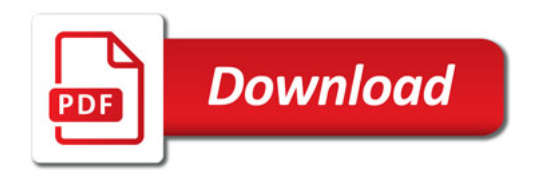

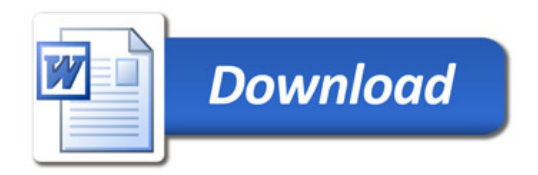